## **Ubuntu 20.04.2??Docker, IRIS?DL??????-???????**

 ?? [Kota Torikai](https://jp.community.intersystems.com/user/kota-torikai) · 2021?3?5?

## **Ubuntu 20.04.2??Docker, IRIS?DL??????-???????**

?Ubuntu-Docker?

<https://qiita.com/tkyonezu/items/0f6da57eb2d823d2611d>??????

??2.1-2.5??????Docker??????

?Docker-IRIS?

1. ????????????/home/usr/docker/iris2020.3????????????????

- 2. ?????????????????????????DL?????????????irishealth\_ml-2020.3.0.304.0-docker.tar.gz????
- 2.1 ??????????????????????????????????/home/usr/docker/iris2020.3/mgr ????
- 3. ???????????????????????iris.key??????????cd????????????
- 4. ???????tar.gz???image?load?

sudo docker load -i /home/usr/docker/iris2020.3/irishealth\_ml-2020.3.0.304.0-docker.tar.gz

5. ????docker images?REPOSITORY:TAG?????

sudo docker images

intersystems/irishealth-ml:2020.3.0.304.0 run????????REPOSITORY?TAG??? : ?????????

6. ???????run?

???????????image??????????

--env ISC\_DATA\_DIRECTORY ?2.1??????????????

sudo docker run --name iris --detach --publish 52773:52773 --volume /home/usr/docker/iris2020.3:/external --env ISC\_DATA\_DIRECTORY=/external/mgr intersystems/irishealth-ml:2020.3.0.304.0 --key /external/iris.key

--name iris ?"*iris*"????????

7.??????(start)?????????

sudo docker start *iris* 

8. docker ps?????????????

sudo docker ps

9.Web?????Ubuntu??????FireFox??URL????????????

<http://localhost:>52773/csp/sys/UtilHome.csp

## ?????????? login: \_SYSTEM, pass: SYS

?????????????????????????????????????

?52773???????????????????????????

10.docker exec ???IRIS????????? sudo docker exec -ti *iris* iris terminal iris

(???iris???????2??iris????????????????????)

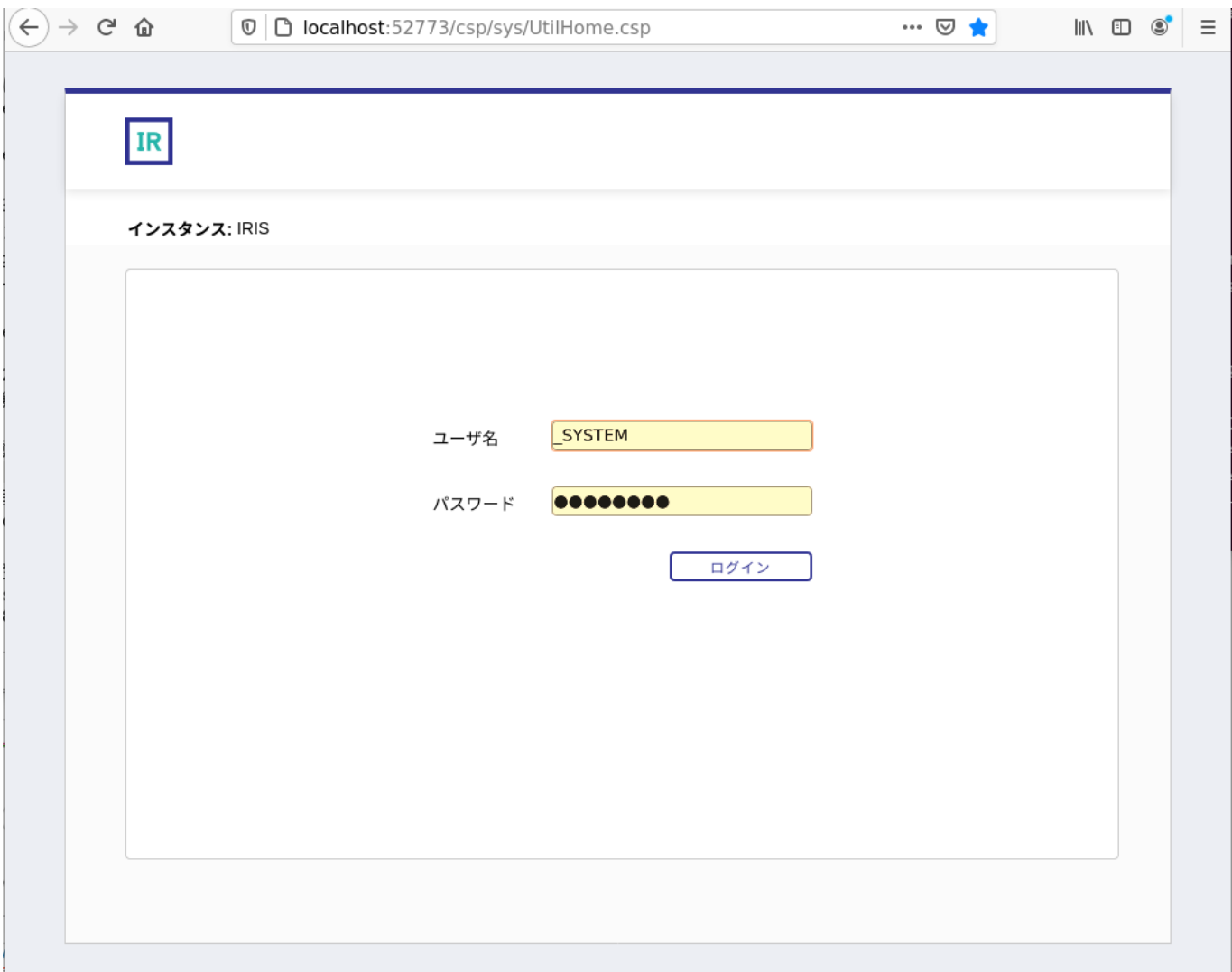

[#Docker](https://jp.community.intersystems.com/tags/docker) [#Ubuntu](https://jp.community.intersystems.com/tags/ubuntu) [#InterSystems IRIS for Health](https://jp.community.intersystems.com/tags/intersystems-iris-health) **Product version:** IRIS 2020.3

00 1 0 2 47

 Log in or sign up to continue ???????

 **???URL:** https://jp.community.intersystems.com/post/ubuntu-20042%E3%81%A7%E3%81%AEdocker-iris%EF% BC%88dl%E8%A3%BD%E5%93%81%E7%89%88%EF%BC%89%E5%B0%8E%E5%85%A5-%E8%B5%B7%E5 %8B%95%E3%81%BE%E3%81%A7%E3%81%AE%E3%83%A1%E3%83%A2